## **How to use the Test Load**

Learning how to use the test load is pretty simple. Just follow these steps.

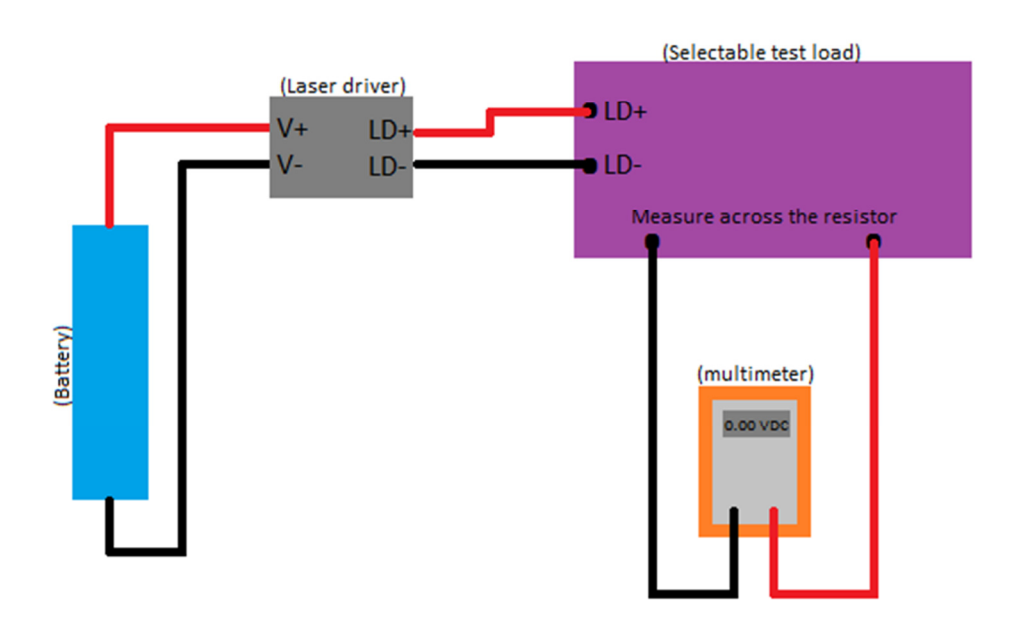

- 1. Choose the number of diodes needed to simulate your laser diode on the numbered jumper pins (*If you don't know, refer below*).
- 2. Hook up your driver to the test loads on the designated pin holes.
- 3. Place your multimeter leads across the resistor and turn it on and set it to read in volts.
- 4. Attach the battery or batteries to the driver and see what the multimeter reads.
- 5. Remember  $1 \text{ mV} = 1 \text{ mA}$  due to Ohm's law.
- 6. What you see on the multimeter is the amount of current the driver in use is putting out.

## Not enough? Here's more in-depth information:

A test load simulates the voltage drop (Vf) of laser diode at a given current (A).

Blue diodes: ~ 3.5V - 4.7V Violet diodes: ~ 4.2V - 6V Red diodes: ~ 2.5V - 3.5V IR diodes: ~ 2V Green diodes: ~ 2V – 6V+ (PL520)

To calculate total voltage drop of the test load take into account diode voltage drop + resistor voltage drop (V=IR)

Here's a table to show the various voltage drops that can be acquired using the test load. *(Note: estimated value will vary, resistor drop out not calculated in table)*

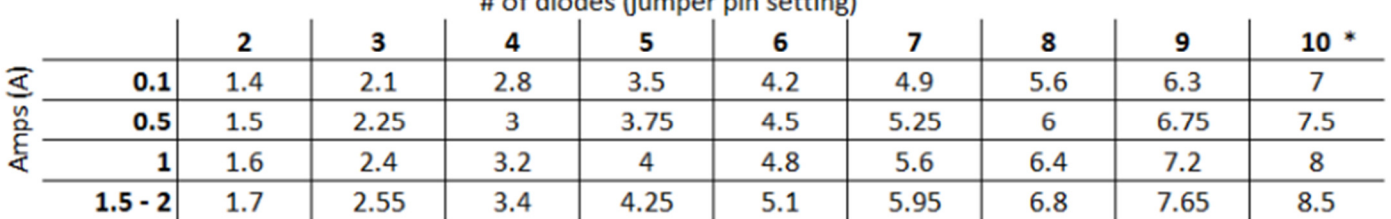

## # of diodos (iumnor pin sotting)

\* this setting is achieved by removing the jumper pin to allow all diodes to be used